#### **EXPERIENCE 1: THREE CLICKS TO REACH CHECKOUT PAGE**

**EMAIL 1: GIVE NOW BUTTON** 

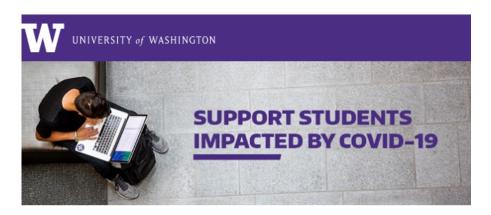

**Michael, the COVID-19 pandemic has affected each and every one of us.** At the University of Washington, the impact to our campus community is one of the most serious challenges we've ever faced. **Students' lives have been significantly disrupted by the ripple effects of this global crisis;** many have lost the jobs, housing or family support that enables their college education.

This will be a defining moment for the UW and our greater community. Our collective efforts can sustain our students through this turbulent time as we work hard to ensure that no one goes hungry, loses housing, or ends their academic pursuits.

The **COVID-19 Emergency Student Support Funds** at our Seattle, Bothell, and Tacoma campuses have been established to provide unrestricted resources to both undergraduate and graduate students experiencing sudden financial hardship.

As a dedicated supporter of the University of Washington, we turn to you to help us overcome these challenges together. **Your gift today can make all the difference.** Please join us in helping our students.

Thank you,

Thomas Duke Director of Annual Giving

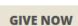

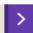

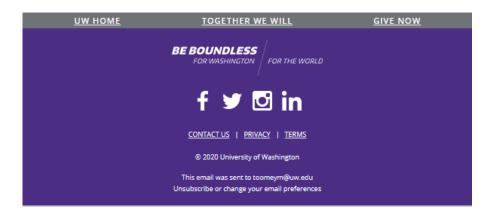

1

## **EXPERIENCE 1**

## LANDING PAGE OF EMAIL 1

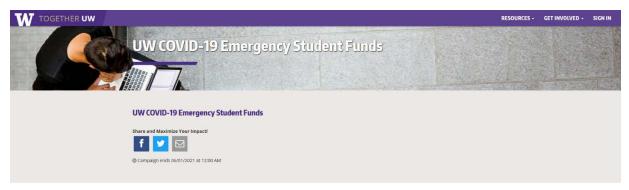

2

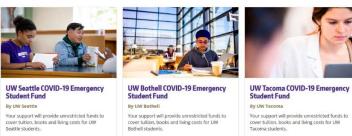

## **CAMPUS PAGE**

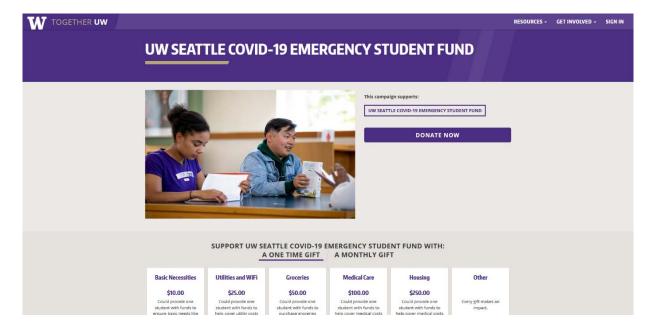

#### **CHECKOUT PAGE**

## **UW SEATTLE COVID-19 EMERGENCY STUDENT FUND**

| One Time                                                            |                  | Monthly |
|---------------------------------------------------------------------|------------------|---------|
| elect a giving level                                                |                  |         |
| noose an option below before continuing to your payment infor       | nation           |         |
| Other You pick how much you want to give. A gift of any amount mail | es a difference. |         |
|                                                                     |                  |         |
| Basic Necessities - \$10.00                                         |                  |         |

**EMAIL 2: CAMPUS TILES** 

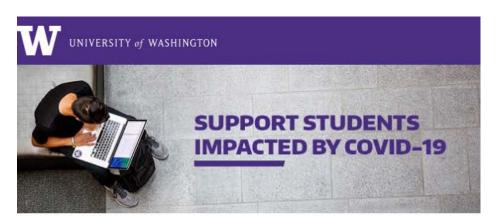

Nelmy, the resilience of our University of Washington community in the face of the COVID-19 pandemic has been moving. Students are navigating a new learning environment as faculty and staff continue mobilizing to limit disruptions to the education we provide. However, the impact of this crisis is extensive and far more significant than any other challenge we've faced before.

Every day, we hear from more students grappling with financial insecurity which jeopardizes their UW education. Although federal funds are available to some, restrictions apply and many students who need help are excluded.

The **COVID-19 Emergency Student Support Funds** at our three campuses **provide unrestricted resources to any undergraduate or graduate student** experiencing financial hardship as a result of this global pandemic.

We understand many alumni and friends of the UW have been impacted by the pandemic as well. If you have the ability to do so, **please join our efforts by making a gift today**. Together, we can ensure every student has the opportunity to succeed.

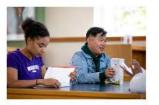

Support Students at
UW Seattle

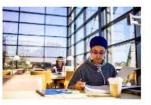

Support Students at UW Bothell

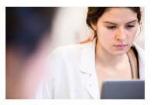

Support Students at UW Tacoma

BE BOUNDLESS
FOR WASHINGTON FOR THE WORLD

CONTACT US | PRIVACY | TERMS

2020 University of Washington

This email was sent to njerez@uw.edu
Unsubscribe or change your email preferences

1

## **EXPERIENCE 2: TWO CLICKS TO REACH CHECKOUT PAGE**

SAMPLE LANDING PAGE OF EMAIL 2

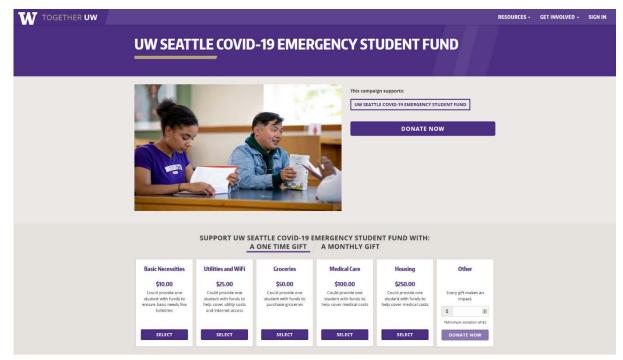

#### UW Seattle COVID-19 Emergency Student Fund

Due to the COVID-19 pandemic and its ripple effects, our campus community continues to face their families have lost the jobs and income they rely on to cover their UW education and living expenses. Others are experiencing immediate food and housing insecurities or personal and family health crises. While we are working hard to support our students, we expect this level of need to increase as this crisis continues.

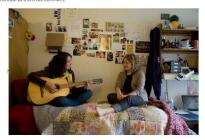

The UW Seattle COVID-19 Emergency Student Fund provides unrestricted resources to undergraduate and graduate students who are experiencing financial hardship as a result of the COVID-19 pandemic. You can help bring relief to these students and prevent the disruption of their

- Tuition, books and supplies
- Housing and living expenses
   Technology for virtual learning
   Child care
- Unanticipated medical cost

#### **CHECKOUT PAGE**

# **UW SEATTLE COVID-19 EMERGENCY STUDENT FUND**

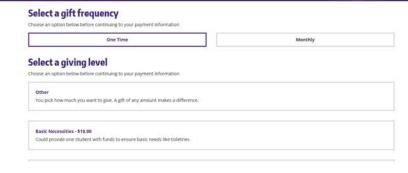